# **Financial Aspects of the** CACFP

Pages 54 -75

# **Nonprofit Food Service**  $\bigcirc$

All CACFP reimbursement you receive MUST be used in the food service operation. (Federal Regulations 7 CFR 226.2)

It doesn't mean you are exempt from paying any taxes.

A CACFP balance in excess of three months' operating expenses indicates that allowable expenses should be identified.

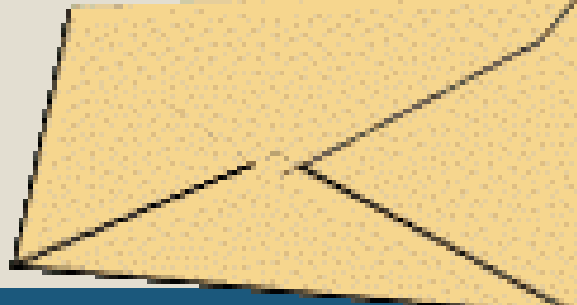

# **Non – Pricing Program**

- No separate charges for meals served to children
- Meals are covered by tuition payments
- No money is exchanged at mealtimes
- If all children pay the same tuition, no portion is earmarked for food service
- If children pay different tuition rates, it is for a reason other than food service
- All children are served the same meal regardless of race, color, national origin, sex, age or disability

### **Requirements of a Separate Checking Account**

- For-profit sponsors Highly recommended
- Nonprofit sponsors who expend less than \$500,000 per year in Federal financial assistance and do not submit an A-133 audit – Required
- Nonprofit sponsors who expend more than \$500,000 per year in Federal financial assistance and submit an annual A-133 audit – Not Required

# **Claiming Percentage -Formula**

Number eligible participants for free OR reduced OR paid meals

Total number of participants (enrollment)

Claiming Percentage for that category

X

÷

=

Total number of meals (breakfast, lunch, supper or snack) by type, served during the month X

Free Or reduced-price Or paid Reimbursement rate

# **Claiming Percentage**

Number eligible participants for free meals = **30** ÷ Total number of participants= **50** = Claiming Percentage Free= **60% free** X Total number lunches served during the month= **1000** X **60% x 1000 lunches** Reimbursement rate for free lunches= **\$3.07 30 ÷ 50** p. 66 **60% x 1000 x \$3.07 =\$1842.00** 

# **Income aka Reimbursement**

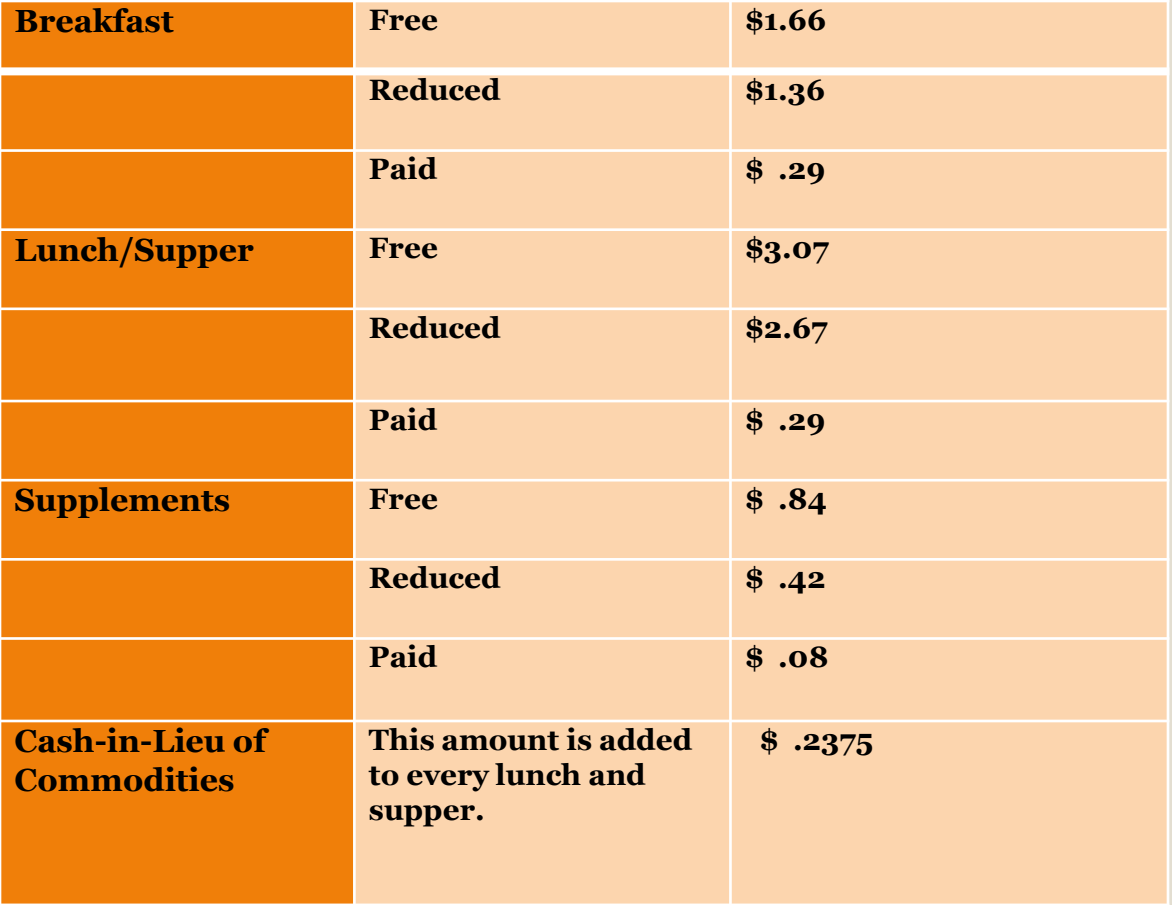

p. 56

# **Cash –in-lieu**

- Money paid in-lieu of commodities
- Rate set annually
- Paid for each lunch and supper you serve

**1000 lunches x .2375= \$237.50**

# **Expense Categories**

### • Operating Costs

- Food Costs
- Food Service Labor Costs
- Certain Nonfood Supply Costs
- Costs of Allocated and Direct Purchased Services
- Other Service Expenditures including large equipment purchases

### • Administrative Costs

- Administrative Labor
- Other Administrative Costs

# **Allowable Food Costs**

### Foods used in CACFP meals

- Meals served to participants
- The cost of food includes the purchase price and any associated cost
- The cost of prepared meals Contracted Meals
- Meals served to staff necessary for preparation and service of the meal

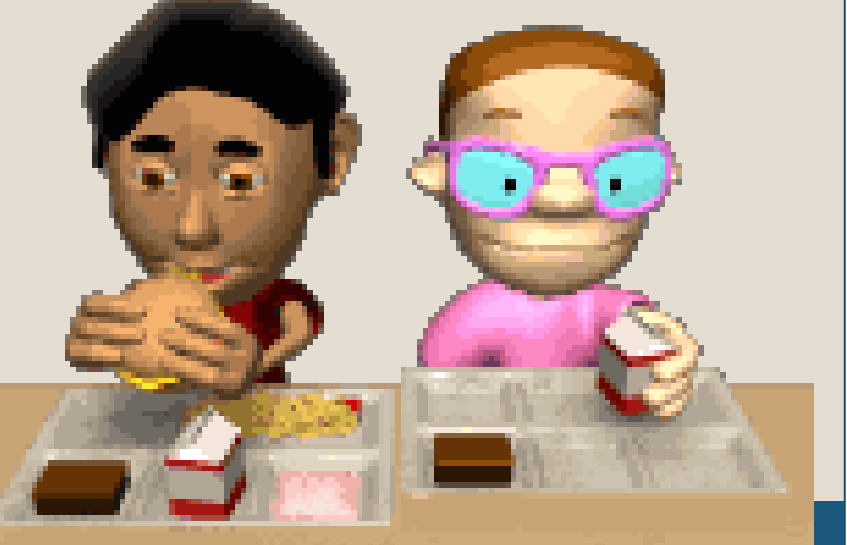

# **Which is an Allowable Food Cost?**

- 1. Milk **Yes**
- 2. Cigarettes **No**
- 3. Personal Groceries **No**
- 4. Spices **Yes**
- 5. Bread **Yes**
- 6. Crab Meat **must be served to children**
- 7. Soda Pop **No**
- 8. Rabbit Food **No**
- 9. Cooks Meals **Yes**

# **Examples of Unallowable Expenses**

### • Personal Groceries

- Cigarettes
- Soda Pop
- Pet Food

### • Food or Drink Consumed by Adults

Coffee and its "Fixings"

Tea

### • General Day Care Supplies

 Laundry and Cleaning Supplies not used in the Food Service area

# **Food Service Labor**

- Food Service Labor<br>
 All Wages, salaries, benefits and share of taxes paid Menu Planning
	- Food Purchasing
	- Meal Preparation, Service and Clean-Up
	- Time spent completing CACFP records (attendance and production)
	- Supervision of Day-to-Day Food Service Operation
- Records to document
	- Payroll records
	- Time sheets

### A Compensation Plan is Required!

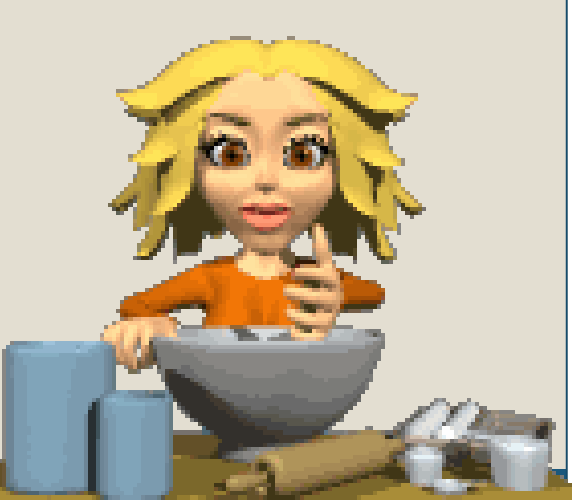

# **Nonfood Supplies** ============------=-------=-------=---==-==- 0 --==--==--==--=====-==-==-==-==-==~

- Nonfood supplies used in preparing a meal
	- Small Kitchen Equipment (cost less than \$1000)
	- Paper Goods (napkins, plates, plastic forks)
	- Cleaning Supplies for the Food Preparation and Service Areas

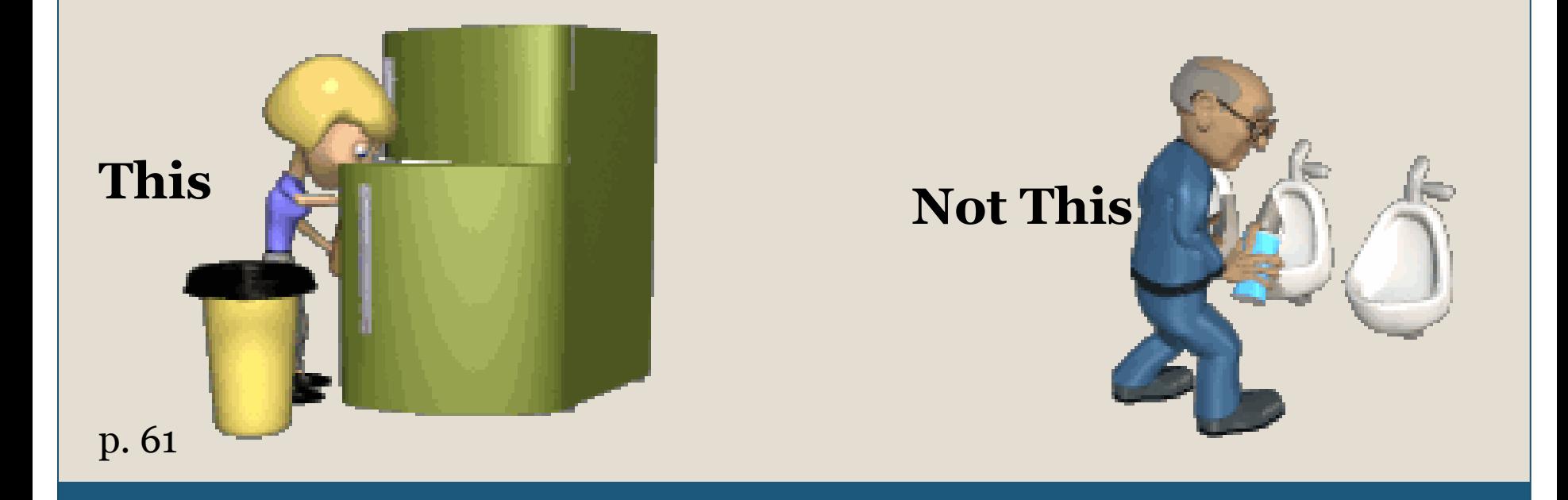

## **Which are CACFP Nonfood Supplies?**

- 1. Dishes **Yes**
- 2. Milk **No – it is a Food Cost**
- 3. Stove costing \$1500 **No**
- 4. Cups **Yes**
- 5. Arts & Crafts Supplies **No**
- 6. Toilet Paper **No**
- 7. Cooking Utensils **Yes**
- 8. Dishwashing Detergent **Yes**
- 9. Dishwasher costing \$856 **Yes**

# **Purchased Services**

### • Direct – services directly attributed to the CACFP.

- Repair of the Stove
- o Kitchen Plumbing Repairs
- Health Department Permits
- Safe Serve Certification
- Allocated services that are shared by the CACFP and center. Must be pre-approved.
	- Pest Control
	- o Trash Pick-up
	- o Rent or Mortgage
	- Utilities Separate meter or utility company study

# **Other Service Expense**

 $\bigcirc$ 

• Equipment purchase that cost \$1000 or more

Steps in manual page 62

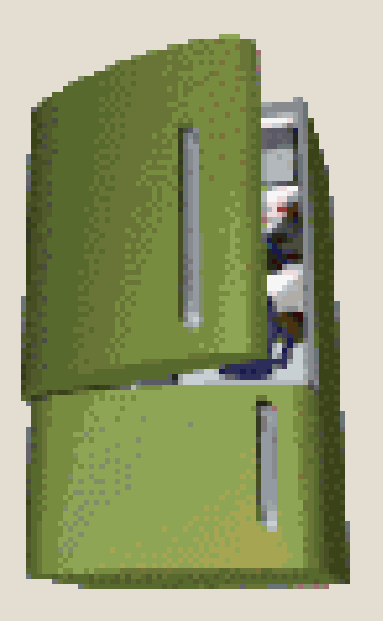

**This**

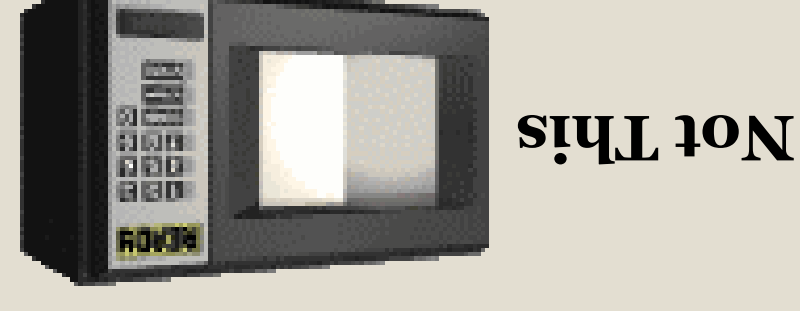

# **Administrative Costs**

- Administrative Labor
- Other Administrative Costs, including
	- Audit Expenses
	- Checking Account Fees
	- Pre-approved Computer Purchase
	- Internet Fees
	- Cost of printing materials used in food service or providing nutrition education to food service staff

Pages 62-63

# **Administrative Labor**

Cost include compensation for labor needed for :

- Planning, organizing, and managing the food service operation;
- Completing CACFP application materials;
- Compiling daily records to complete the monthly consolidated reimbursement claim;
- Training; and
- Preparing the monthly reimbursement claim.

# **Examples of Unallowable Expenses**

- Salary of staff who *Do Not Perform* CACFP Duties
- Interest expenses
- Returned check fees
- Loans to your center or to an individual
- Unapproved items that require pre-approval
	- Computer
	- Equipment purchase over \$1000
	- $\circ$  Anything not covered in the Workbook call first

# **CACFP Allowable Expenditures** CACFP Allowable Expenditures

### Just because it is allowable, does not mean you will have reimbursement to pay for it!

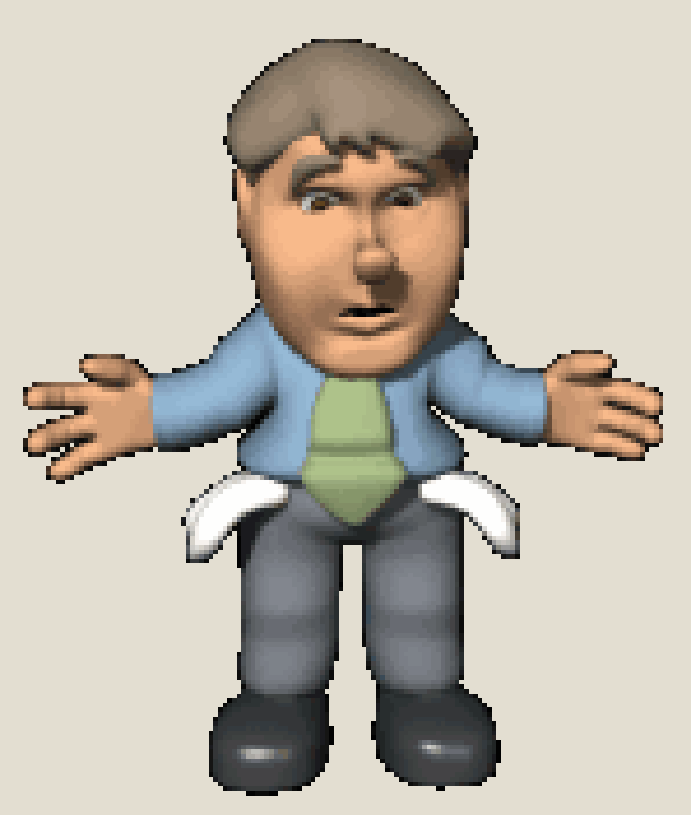

# **Expense Documentation**

- Documentation to record purchase
- Payment documentation
- Tracking or bookkeeping system

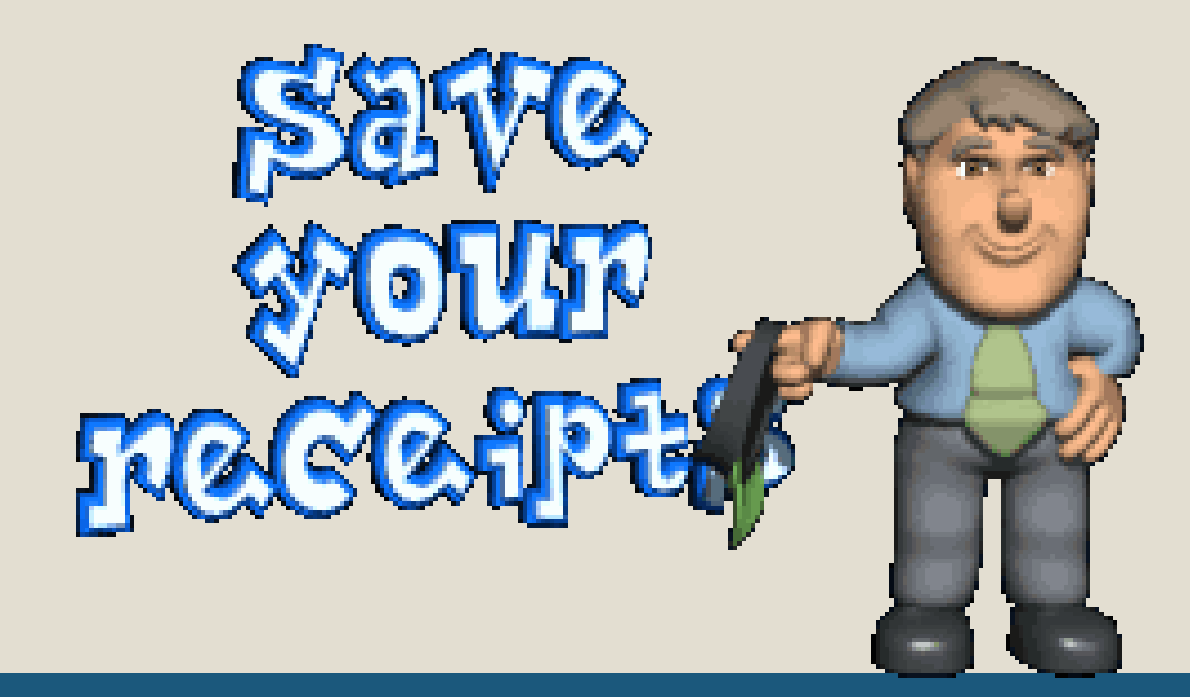

# **Expense Documentation**

- Itemized receipts
- Detailed invoices
- Time sheets and payroll records
- Canceled checks

### *What if they don't have receipts or they are not itemized?*

#### **CACFP Program**

Name of Center:

Instructions: Use when vendor does not provide detailed invoice. \./hen purchaings list food items and .<br>Use when vendor does not provide detailed invoice. When purchaings list food items and<br>*. <u>quantities</u>*  and costs. Break down non-food supplies seperately. Attach cash register tape.

Name of Vendor:

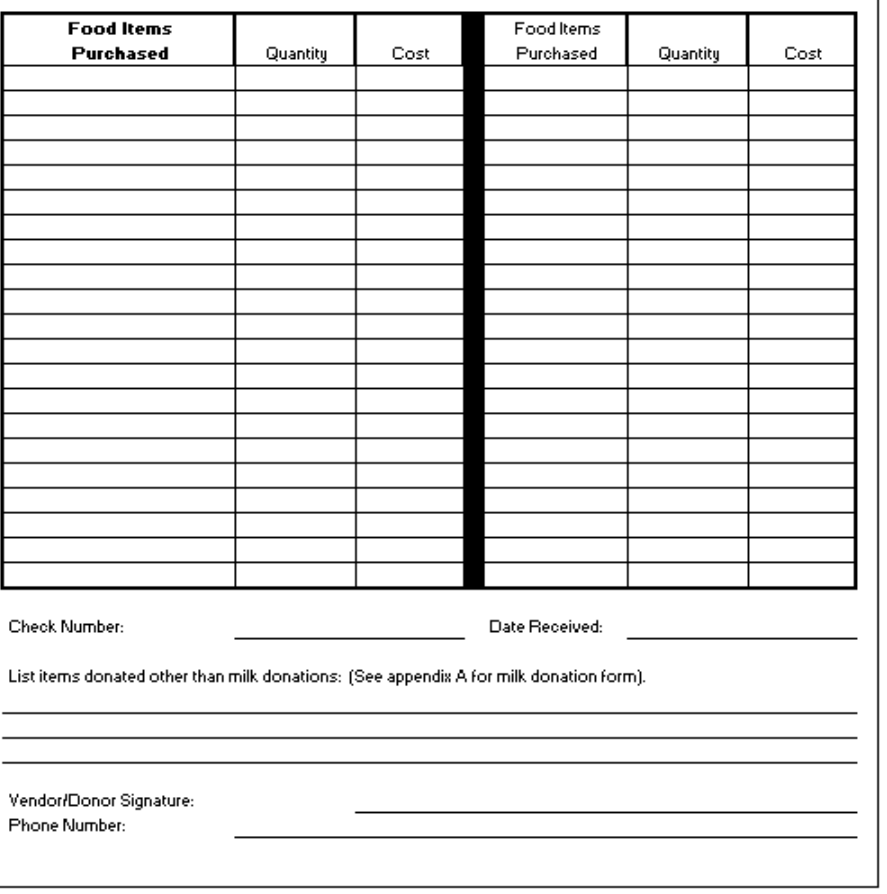

## **Invoice Form**

Existing Sponsor tab on website

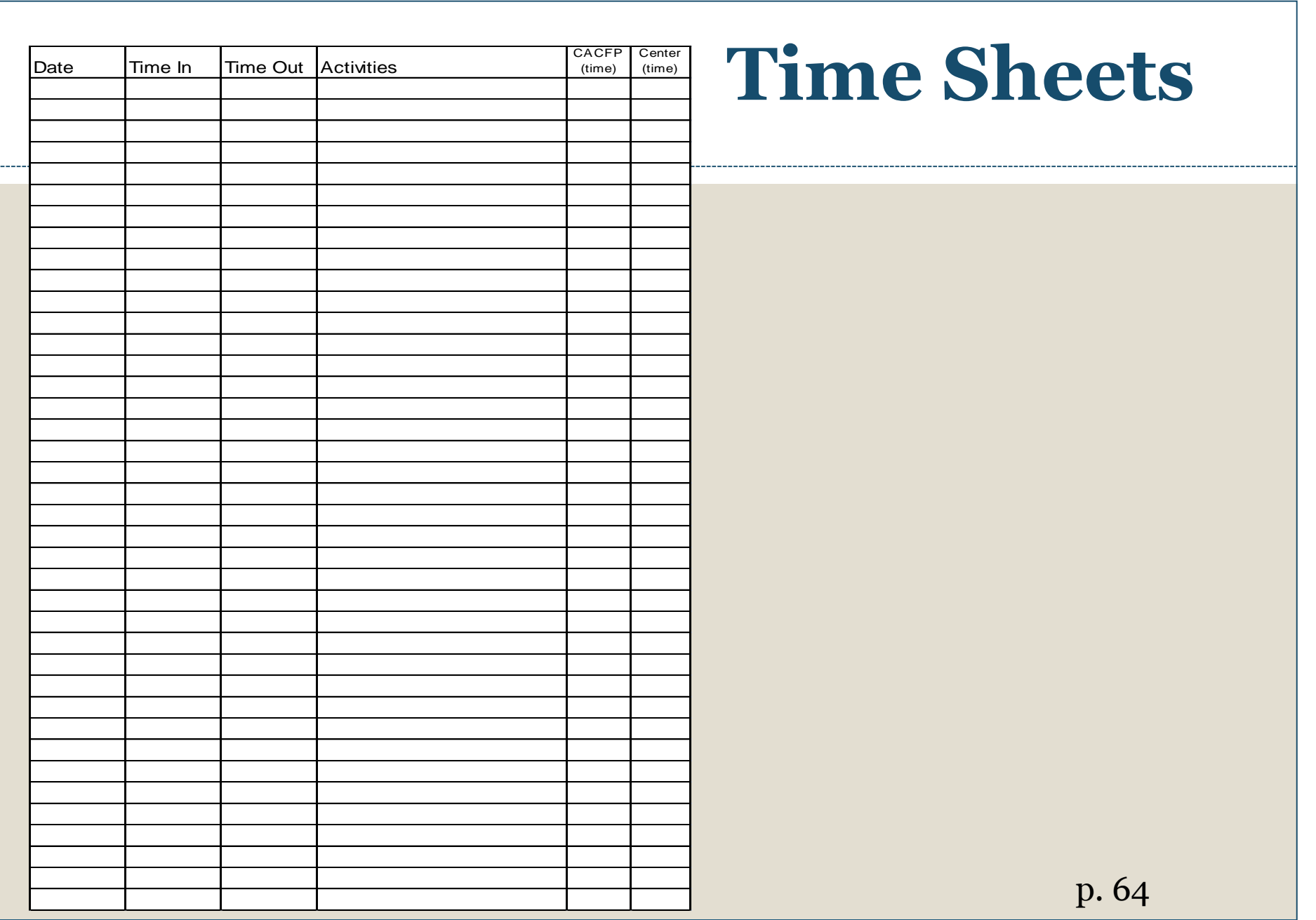

# **As We Begin . . .**

- Cash based accounting
- Establishing the separate checking account (best practice)
- Separate food and nonfood items at cash register
- Paying for labor

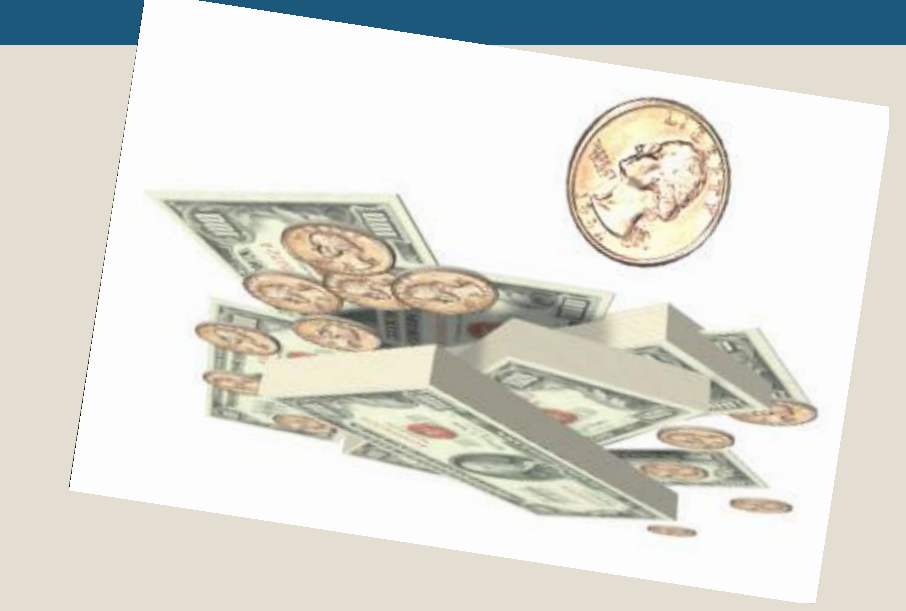

 $\bigcap$ 

# **Cash Based Accounting**

Document it when you spend it!

- Write a check/use a debit card Record when transaction occurs.
- $\circ$  Pay with credit card Record when pay off credit card expense Interest or other credit card fees are **not** an allowable expense  $\triangleright$  Not recommended!
- $\circ$  Items billed at the end of the month  $-$  Record when paid

### **Establishing the Separate Checking Account**

- Use daycare money or personal money as an internal transfer to set up a separate checking account. or
- Wait until the first CACFP reimbursement.
- Pay CACFP bills with CACFP check from that point forward.
- As you accumulate money in the CACFP account, you may pay yourself back the original transfer amount.

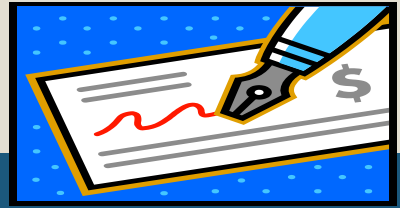

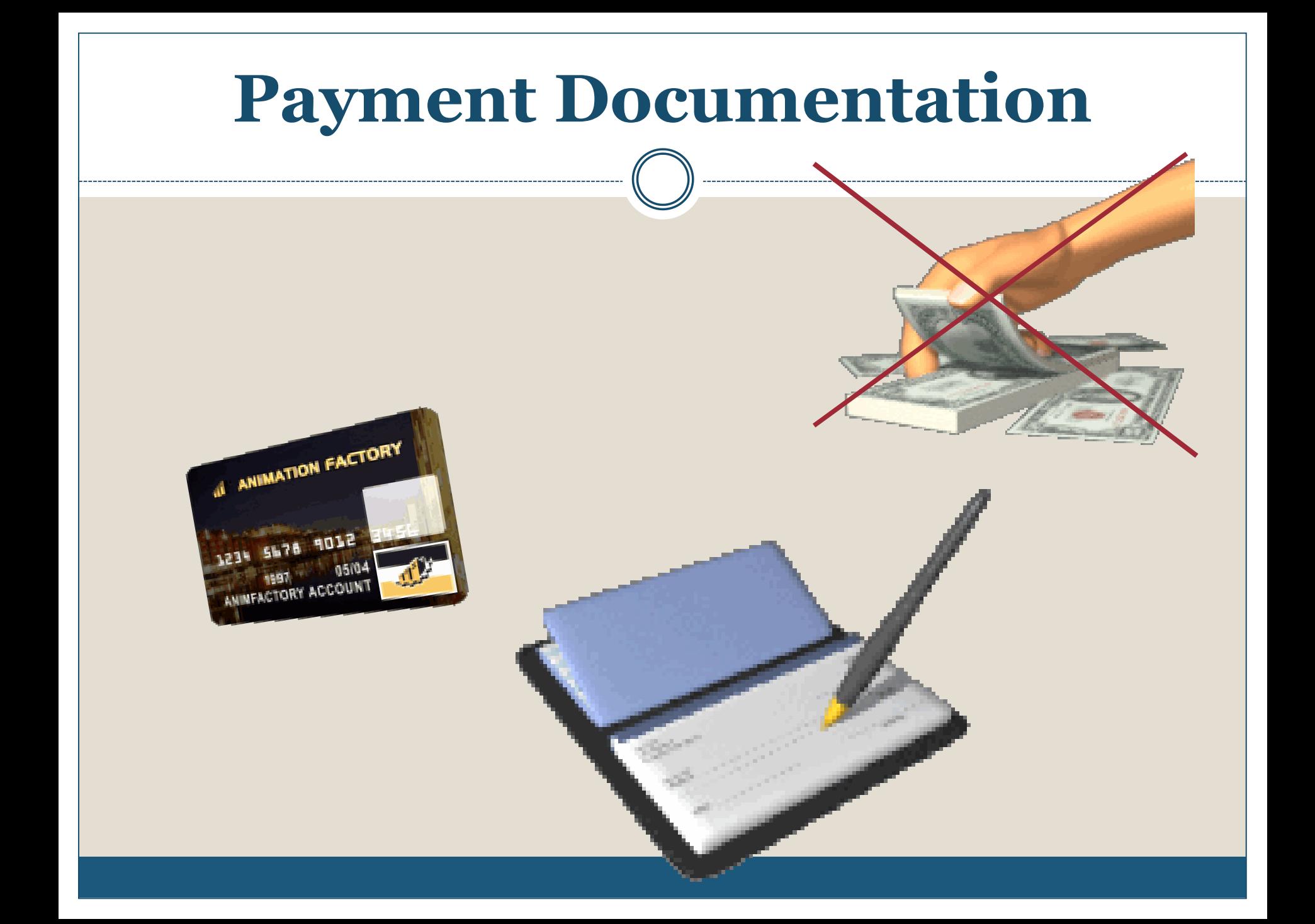

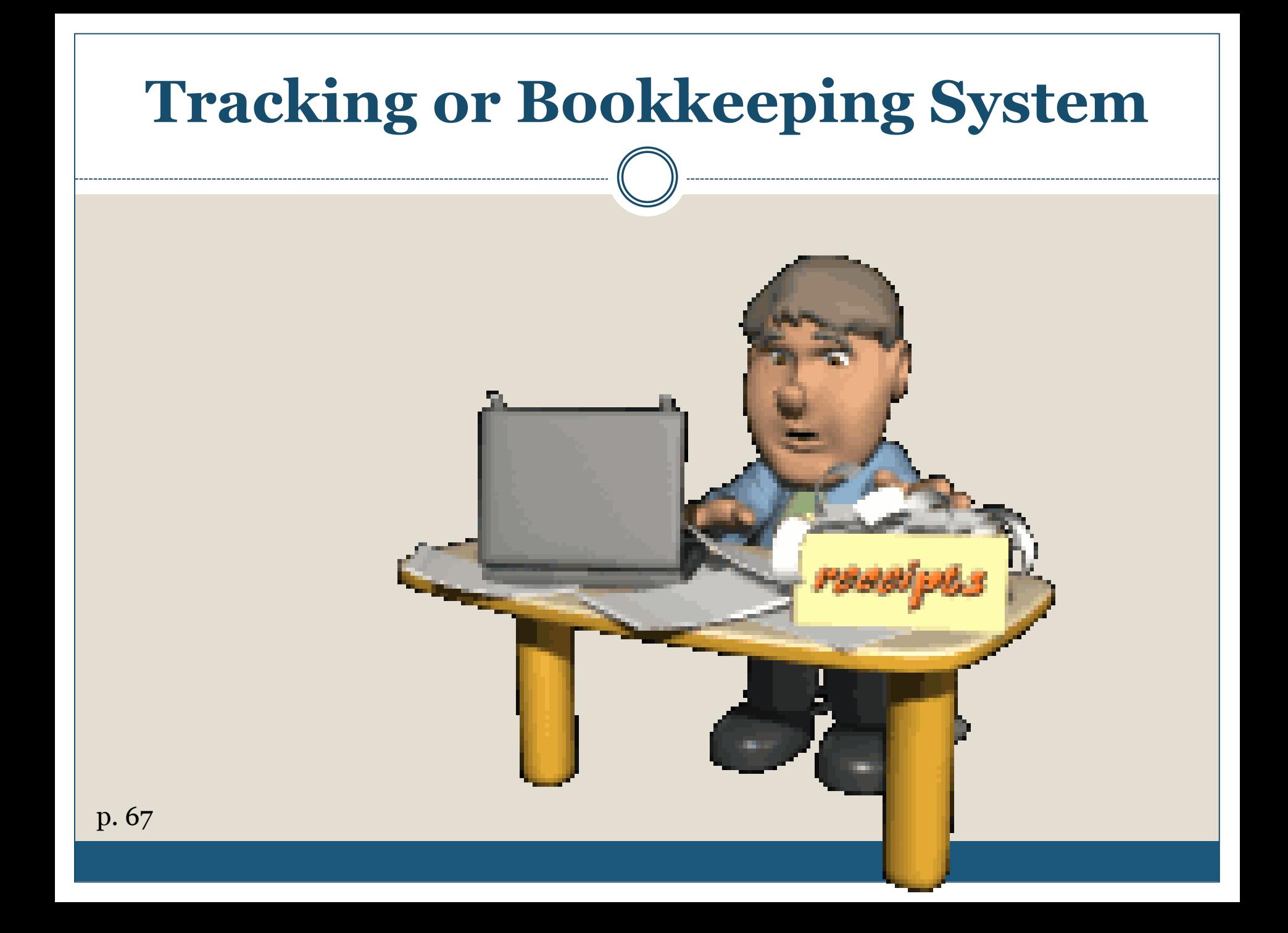

# **Monthly General Journal**

- Convenient method to record CACFP income and expenditures  $\bigcirc$
- Must use this form
- An approved substitution

### (not a check book ledger)

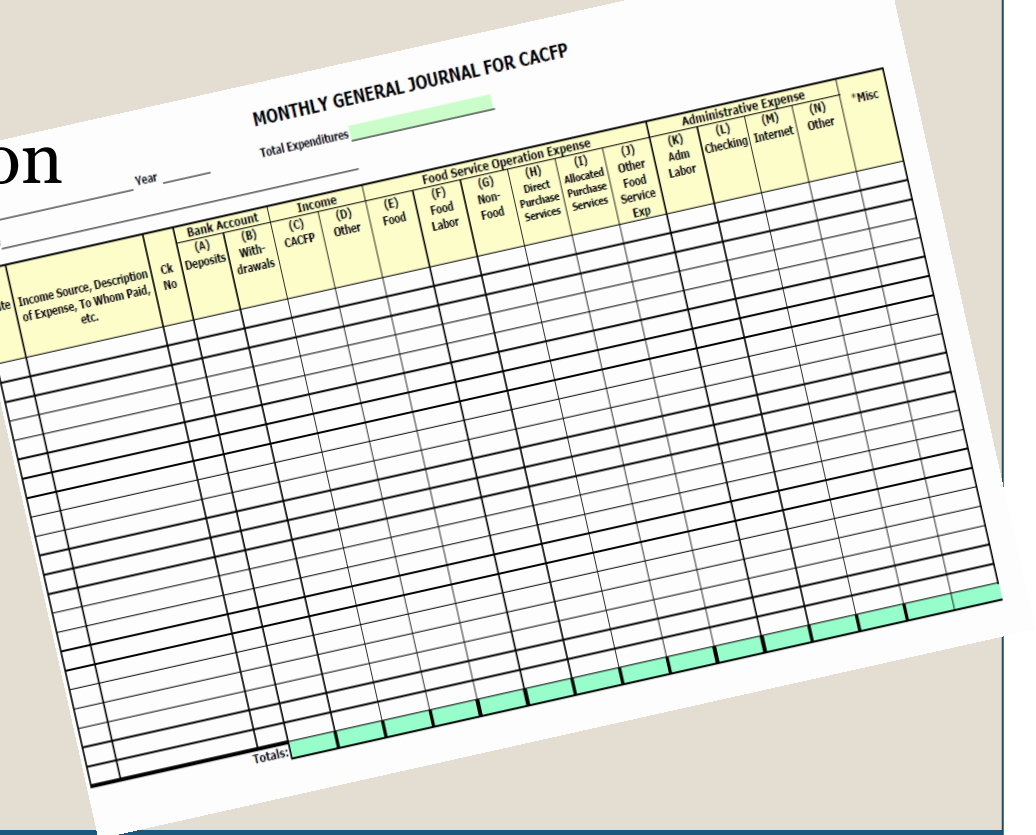

### **Document Food and Nonfood Costs**

### Sales tax must follow the items purchased

 $\circ$ \$63.51 is total bill \$15.97 on food plus sales tax \$47.54 on nonfood plus sales tax

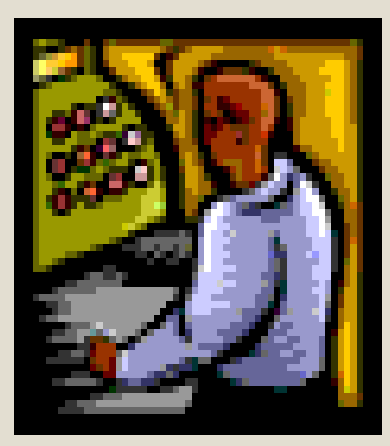

### **Three Ways to Document Categories:**

- Write two different checks.
- Separate on the receipts at daycare.
- Separate at the cash register.

# Monthly General Journal

### **MONTHLY GENERAL JOURNAL**

Side 2

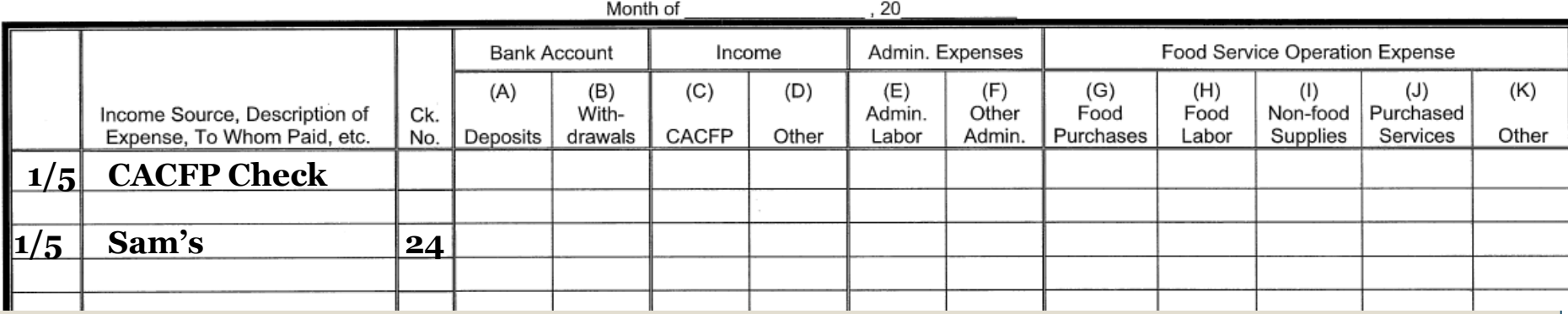

- Enter Date
- Income Source or Description of Expense
- Check Number, if CACFP check

# **Bank Account – Deposits & Withdrawals** ccount – Deposits & Withdrawals

#### **MONTHLY GENERAL JOURNAL**

Side 2

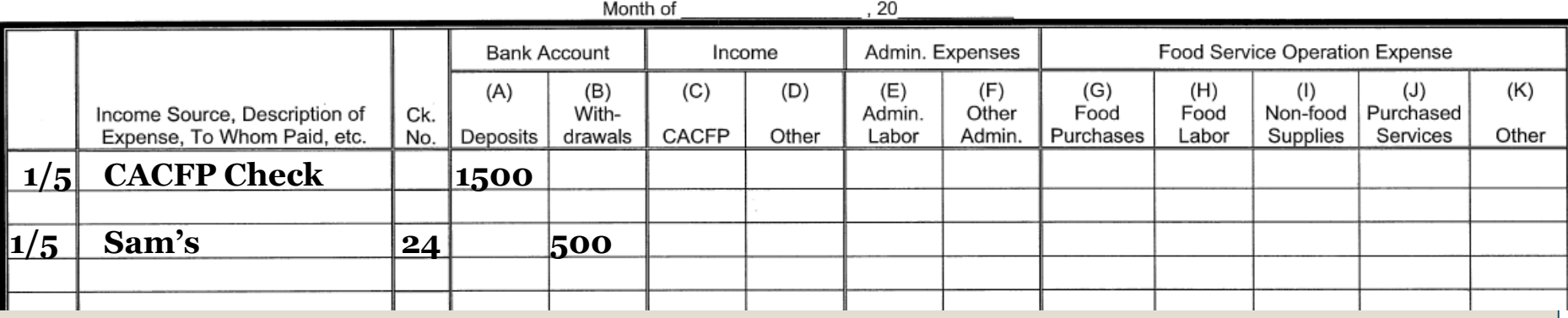

- Deposits to the CACFP Account column A
- Withdrawals from the CACFP Account column B

# **Income – CACFP & Other**

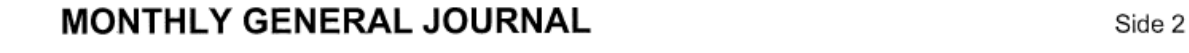

**1/5 CACFP Check 1500 1500** Month of , 20 Bank Account Income Admin. Expenses Food Service Operation Expense<br>
(A) (B) (C) (F) (G) (H) (I) (J) lncome Source, Description of Ck. (A) (B) (C) (C) (Despote Food Food Non-food Purchased<br>Expense To Whom Paid etc. No. Deposits drawals CACEP (Due **DU)** and The Capital Supplies Services Expense, To Whom Paid, etc. No. Deposits drawals CACFP Out ... **UPPER APACEM ...** Pood Non-100d Purchased **1/5 CACFP Check 1500 1500 1500 1500** 1----1------------ji--+-----+-------li-- +------ll---------+----l-, epj~g <sup>I</sup> (A) (K) Other

- CACFP Column C
- Other Column D
	- Deposits from daycare
	- Payment collected from a parent for a meal

# Expenses - Administrative

#### **MONTHLY GENERAL JOURNAL**

Side 2

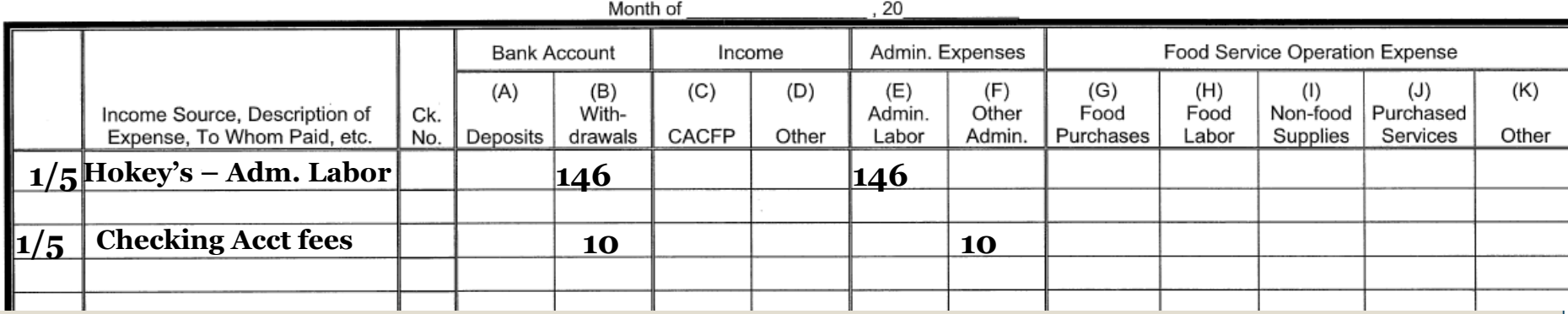

Administrative Labor

### Other Administrative

- Checking Account Fees and Checks
- o Internet, p.65
- o Computer Purchase, p. 65 p. 69 p. 69

# **Expenses – Operation Expense**

#### **MONTHLY GENERAL JOURNAL**

Side 2

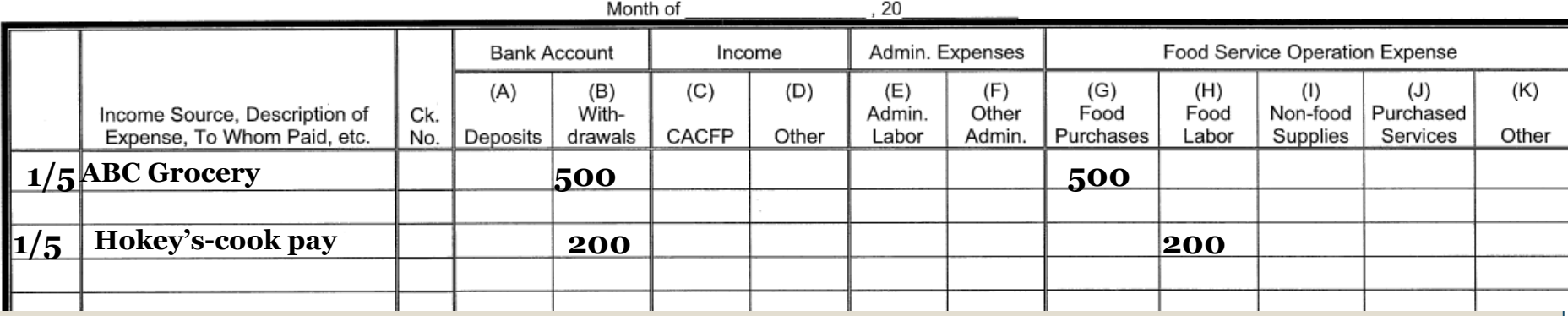

- Food Purchase
- Food Labor

# **Expenses – Operation Expense**

#### **MONTHLY GENERAL JOURNAL**

Side 2

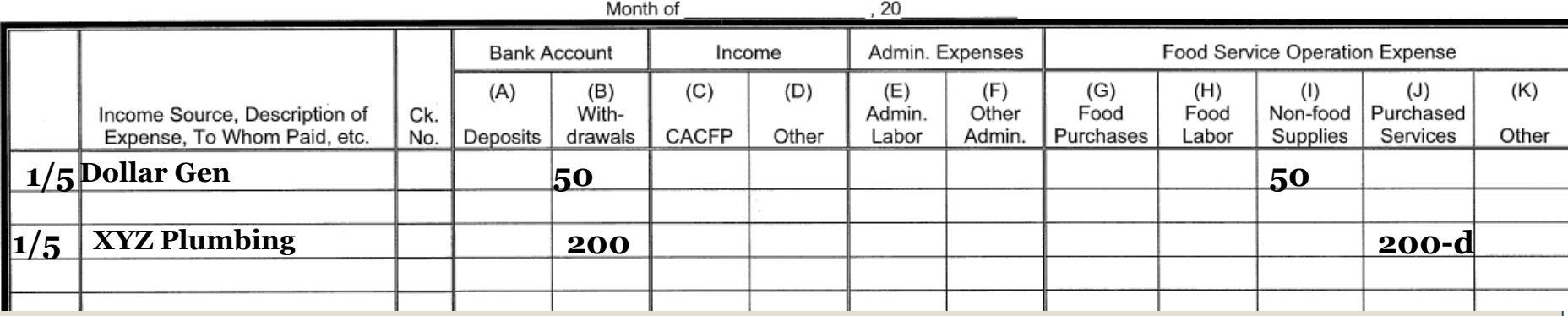

- Non-food
- Purchased Services
- Other

# **Expenses – Operation Expense**

#### **MONTHLY GENERAL JOURNAL**

Side 2

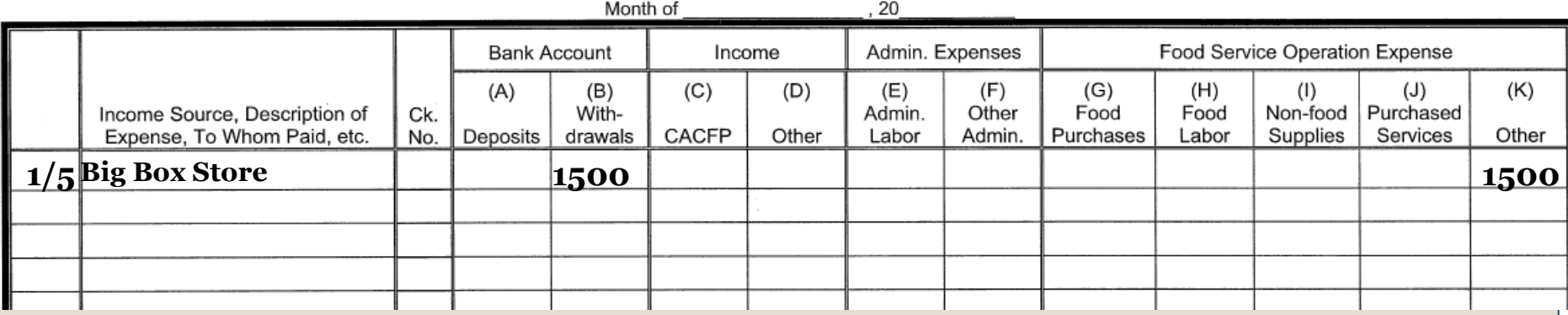

### • Other

• Pre-approved equipment purchases over \$1000

# Total and Verify

#### **MONTHLY GENERAL JOURNAL**

Side 2

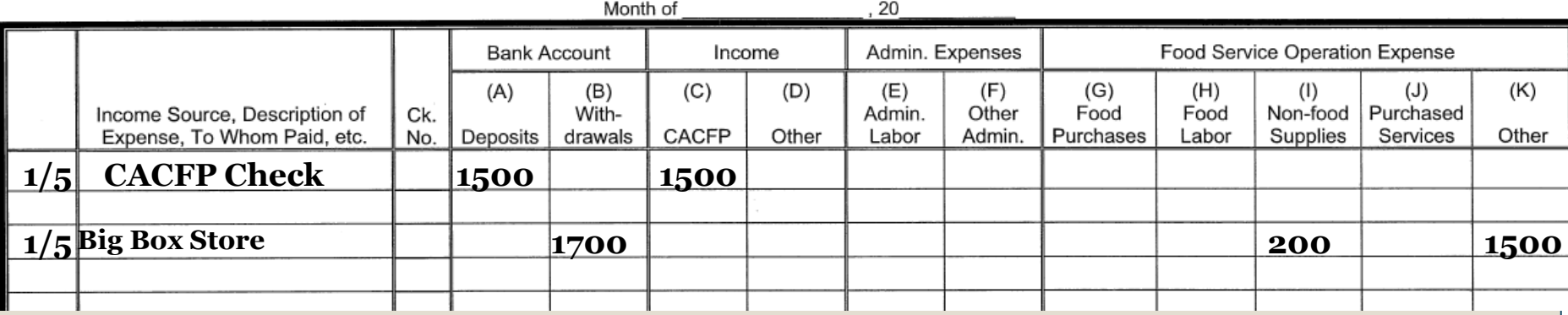

- $\bullet$  Column A = C + D
- $\bullet$  Column B = E+F+G+H+I+J+K

# **Total and Verify**

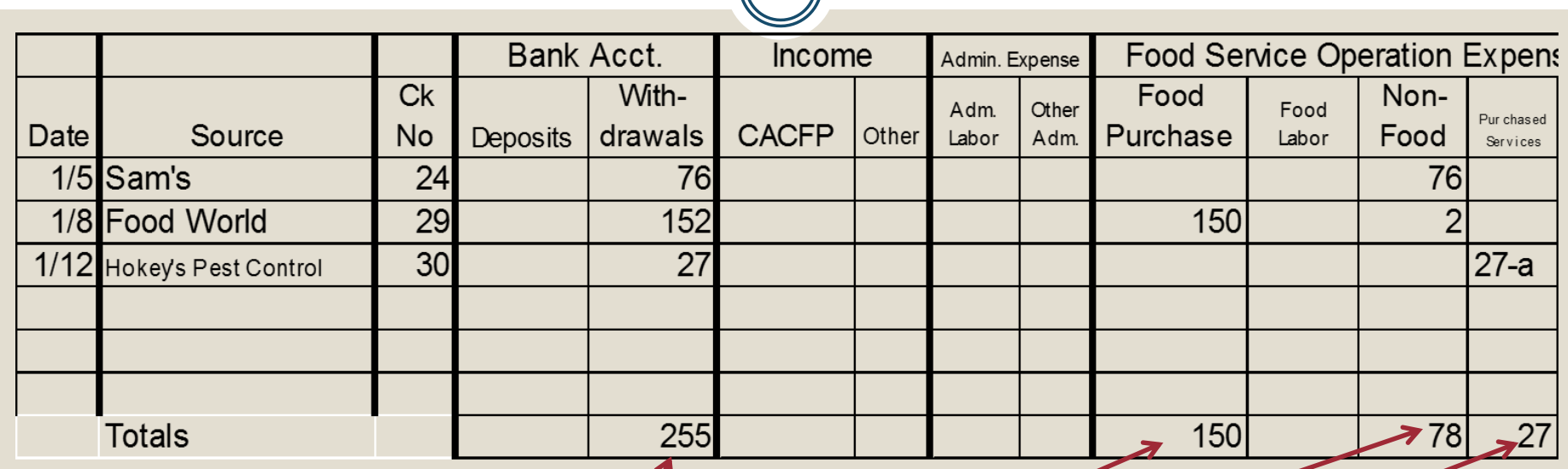

$$
Total\text{Column } B = E-K
$$
  

$$
255 = 150+78+27
$$

# **Categorize These Expenses**

- Approved portion of rent Allocated Purchased Service
- Paper plates Nonfood supply
- Salt Food
- Plumbing bill for bathroom repair Not CACFP
- Stove that costs \$1100 Other
- Stove that costs \$399 Nonfood supply
- Checking Account fees Other Adm
- Candy for Trick-or-Treating Not CACFP
- Food Permit Direct Purchased Service

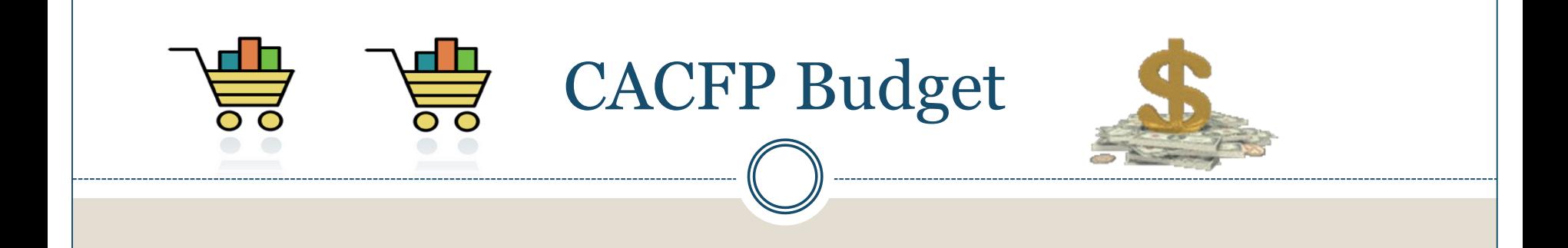

- Is a planning "Tool" to determine how to spend the CACFP funds.
- Part of the On-line application process.
- Keep it simple.
- Most institutions receive only enough reimbursement to cover food and non-food supplies.

# **Budget**

- Complete budget at "On Site Visit"
- "Spending Plan"
- Categories that require pre-approval
	- All Administrative Costs
	- All labor
		- Food Service
		- $\times$  Administrative
	- Allocated purchased services
	- Other services (large equipment)

# **Paying For Labor**

- --------=------======-==-==- 0 ---==-===-===-===========-==-==--==\_J

- Write the check to your cook from the Daycare Account as all other employees
- See page 68 in the CACFP manual to determine CACFP's portion of payroll allocation
- Write a check to the Daycare from the CACFP for that portion

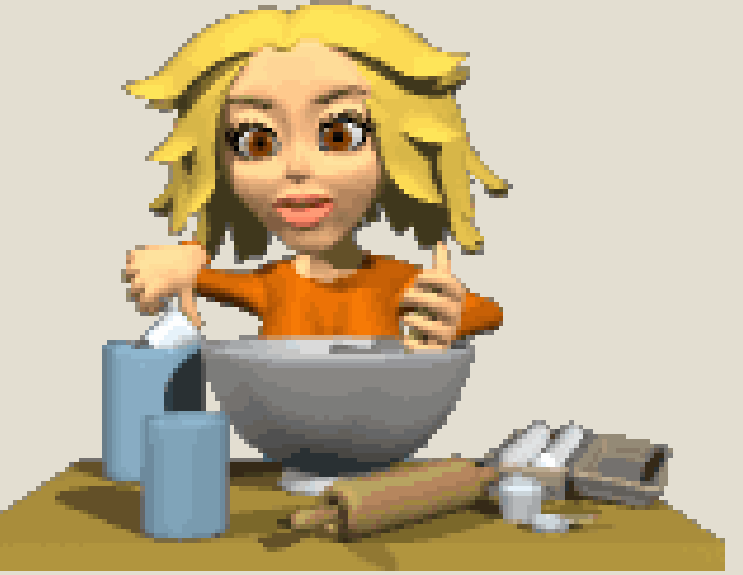

### **Computer/Internet Purchase**

- You must have available CACFP funds
- Only one computer, monitor and printer every five years
- Must be stored at a business address
- Submit "Request to Purchase Computer Equipment" with a written quote
- SDE will approve or deny
- No software may be purchased

### **Computer/Internet Purchase**

### Limits

- Computer and Monitor/Lap Top Maximum of \$600
- $\circ$  Printer Maximum \$150
- Internet Connection Fees \$25/month

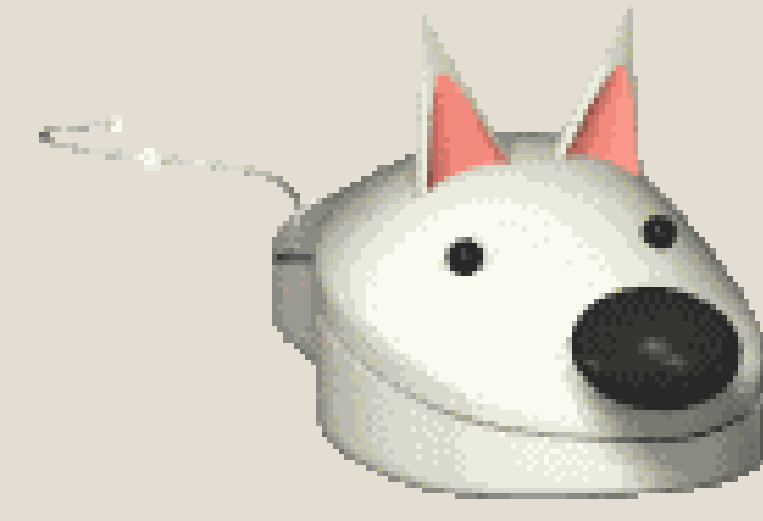

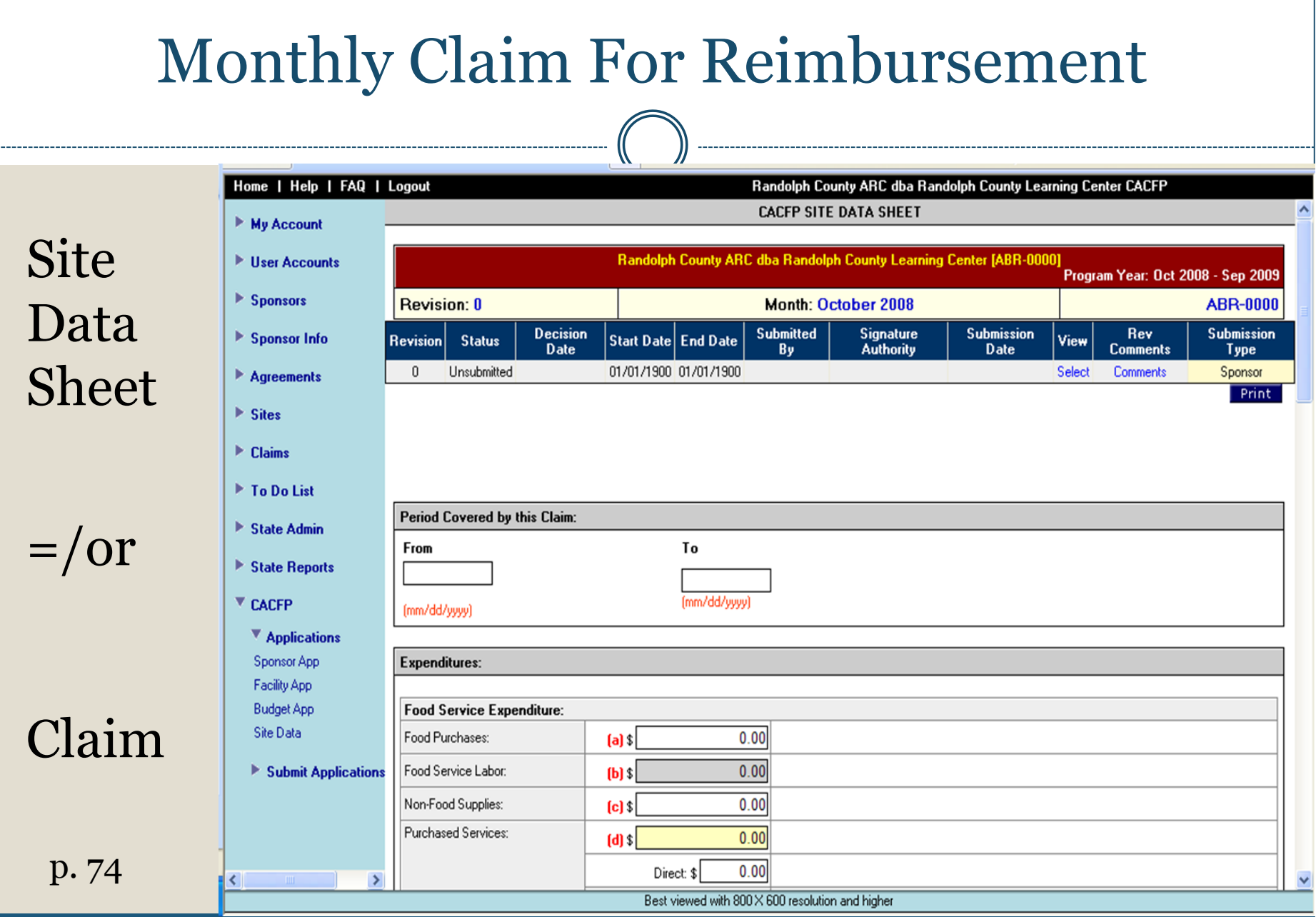

# **Monthly Claim For Reimbursement**

### AKA Site Data Sheet

## Deadlines

• Midnight, 20 days from the end of the month in which you are claiming.

Claiming June, when is it due in July? **July 20**

- Must be filed each month even if not eligible.
- September early cut off for issuing checks.

# **Site data sheet errors**

- Site data sheets with errors can be "invalidated" by State staff.
- Sponsor will be notified and must submit revise the site data sheet and resubmit it.
- Revision must be made within 5 days and no later than the original 20 day deadline.

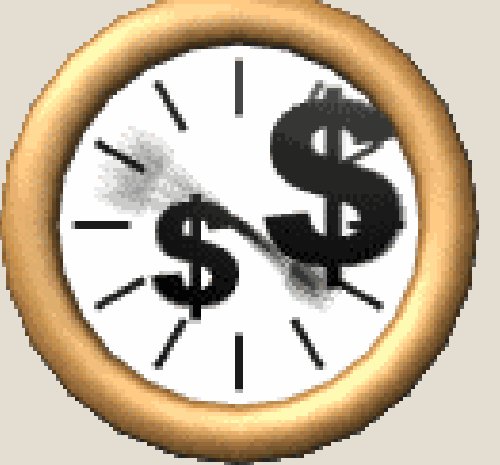

p. 74-75 and Under Training Workbook tab on the CACFP website – Online Database

### Monthly Claim For Reimbursement Revisions

- Revisions to Site Data sheets:
	- needs to be submitted once error is discovered.
	- revisions that increase the reimbursement must be submitted within 50 days from end of the month for which you are claiming.
- Revisons to Site Data sheets:
	- does not affect reimbursement can be submitted at anytime discovered.

# **When Do You Get Paid?**

### Legal Time Frames

- SDE must pay a complete and correct claim in 45 days
- o If incomplete or incorrect, must notify you in 15 days; once correct we have an additional 45 days to pay.

### • Reality

- No comments or other issues mail check in 3 to 7 days.
- Comments or issues ????

### • Concerned?

- Wait 21 days from submission
- Call CNP Accounting at 334-242-9920

# **On-line Data Base**

### Claim is filed online

Receive password and user name

- Each institution has own application web site
- Will cover at On Site Visit
- Today quick review of claim

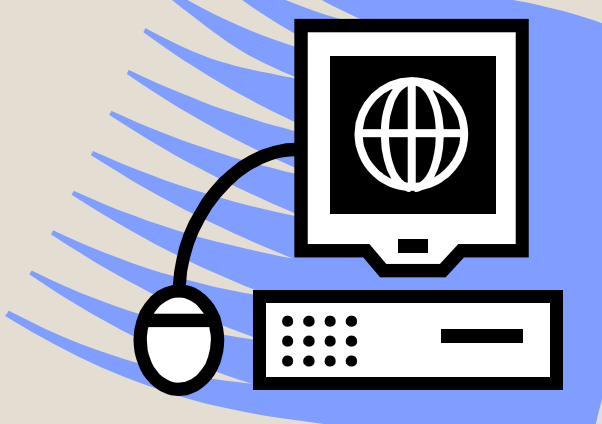

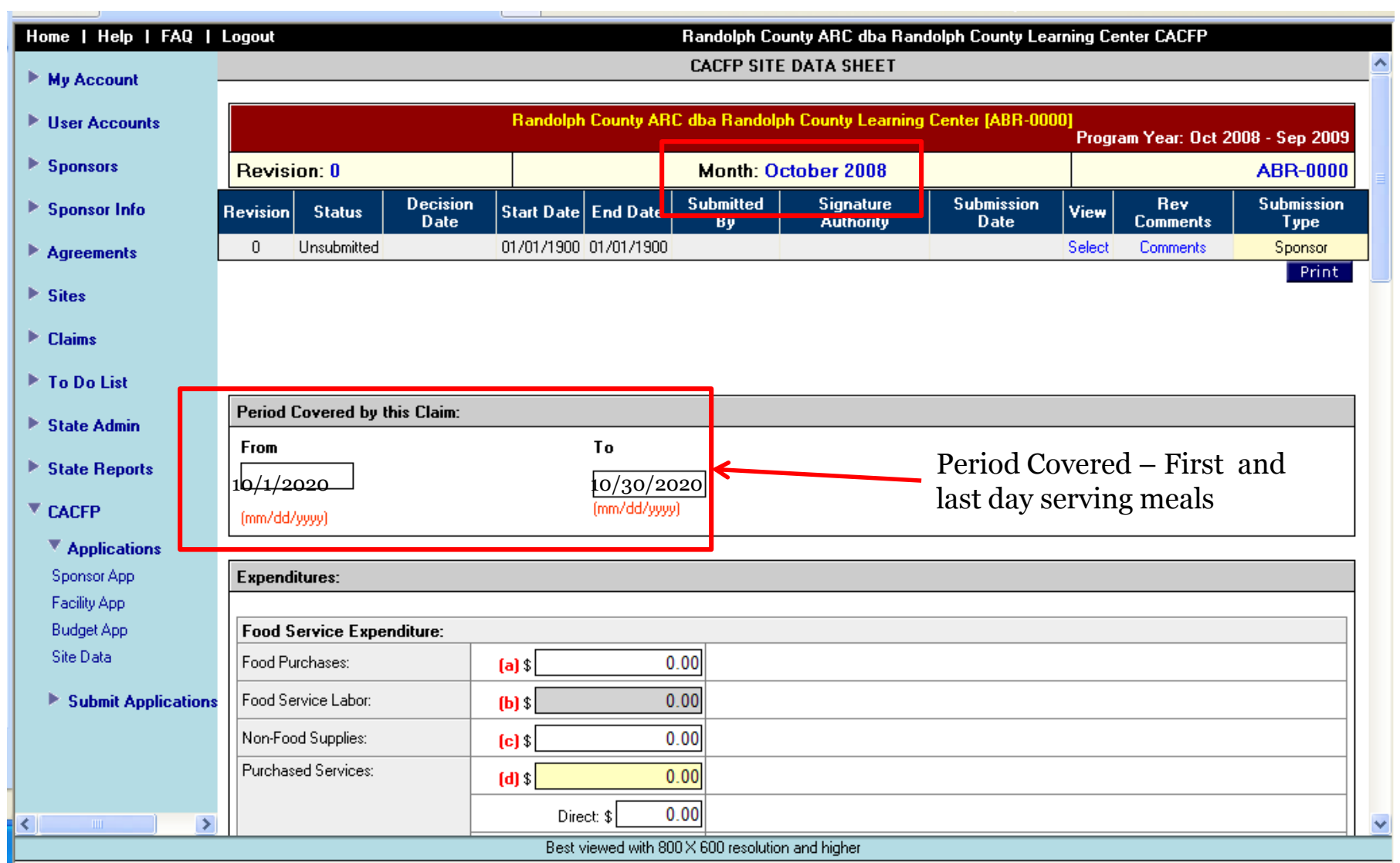

**1S** 

I **Logout Randolph County ARC dba Randolph County Learning Center CACFP** 

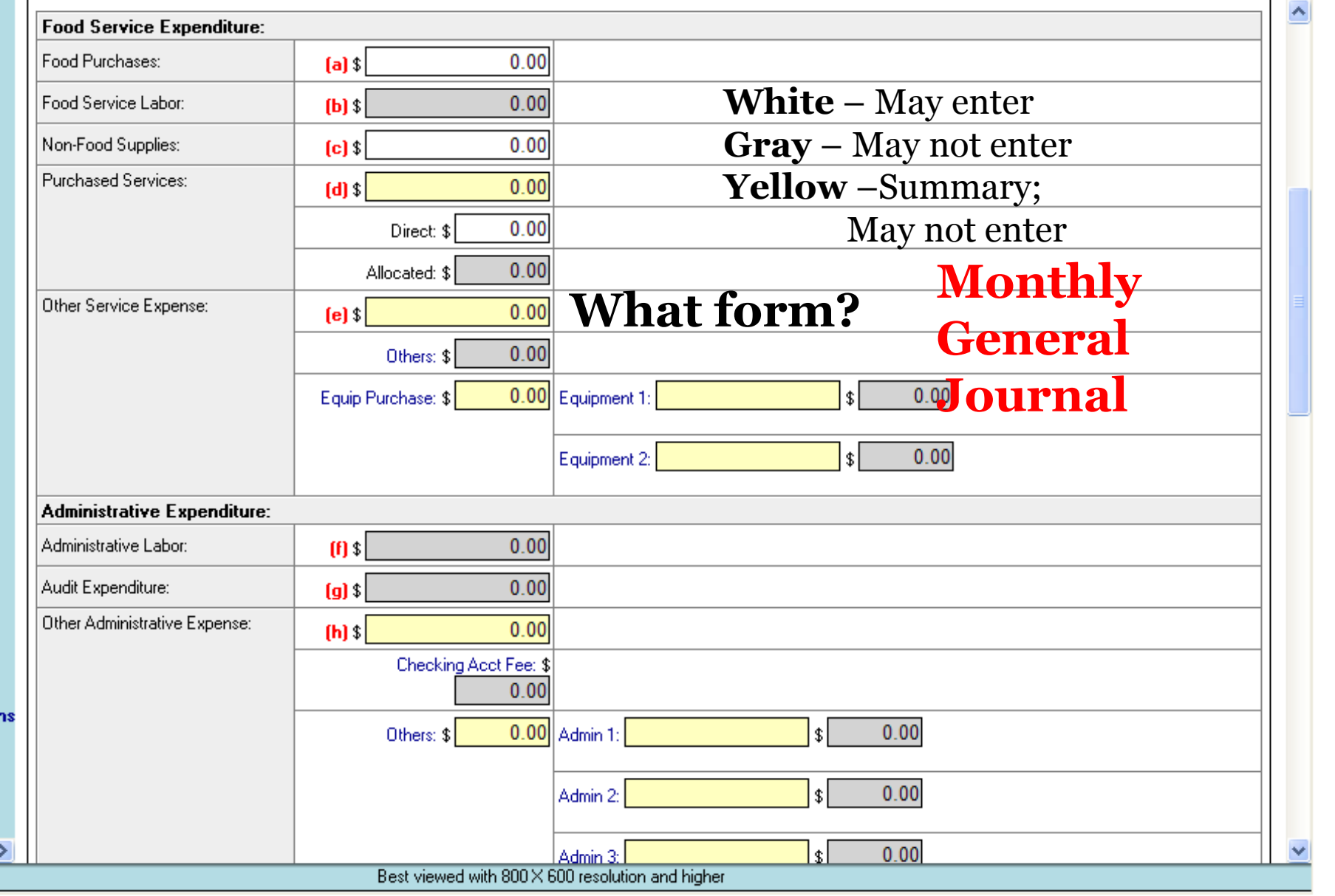

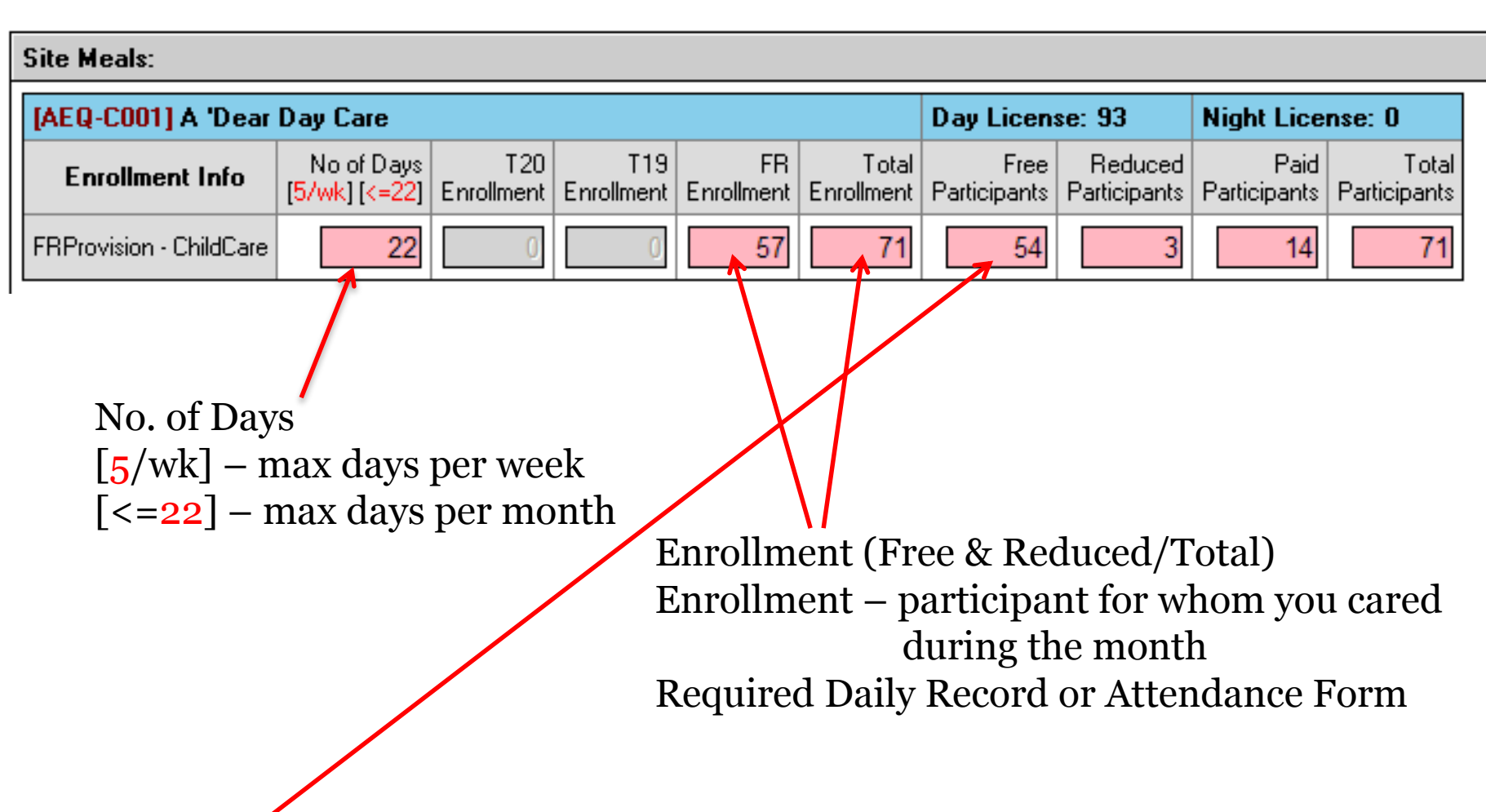

Participation Participation – number of meals served per participant Required Daily Record or Attendance Form

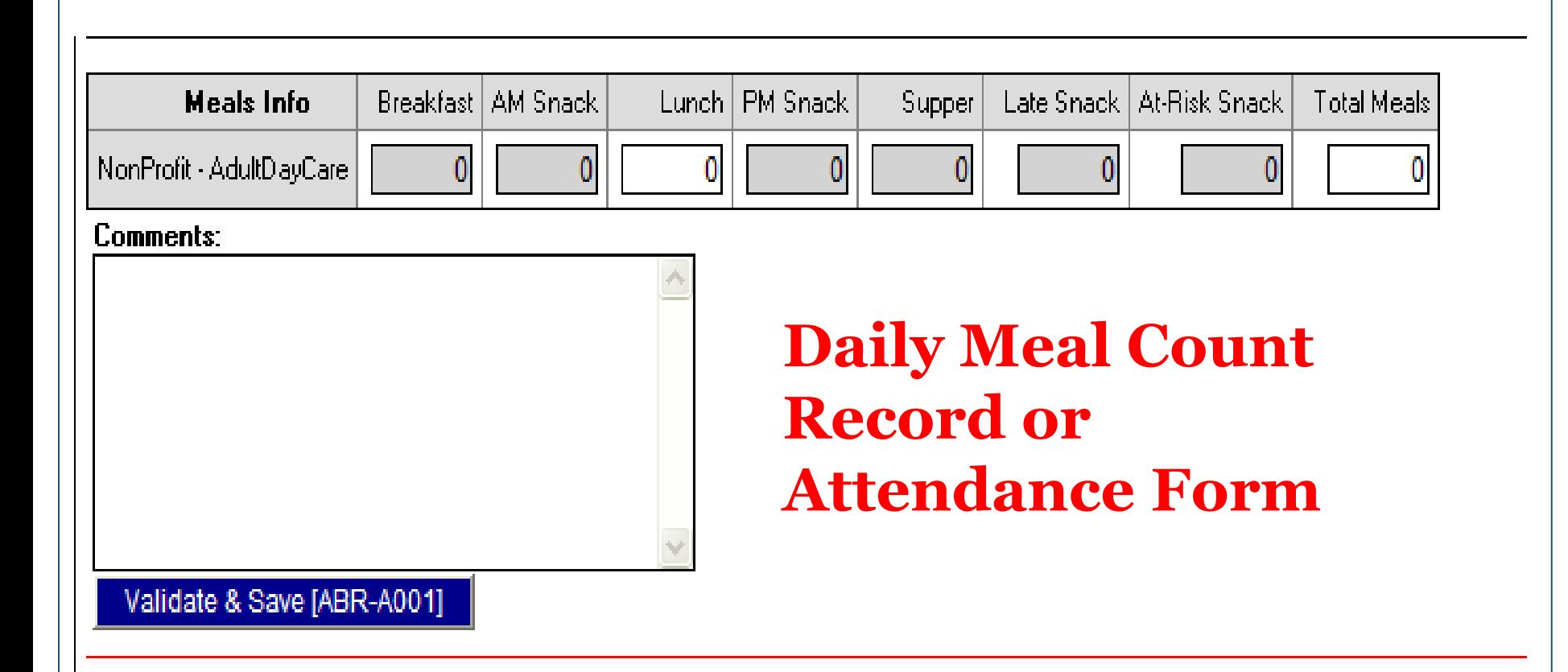

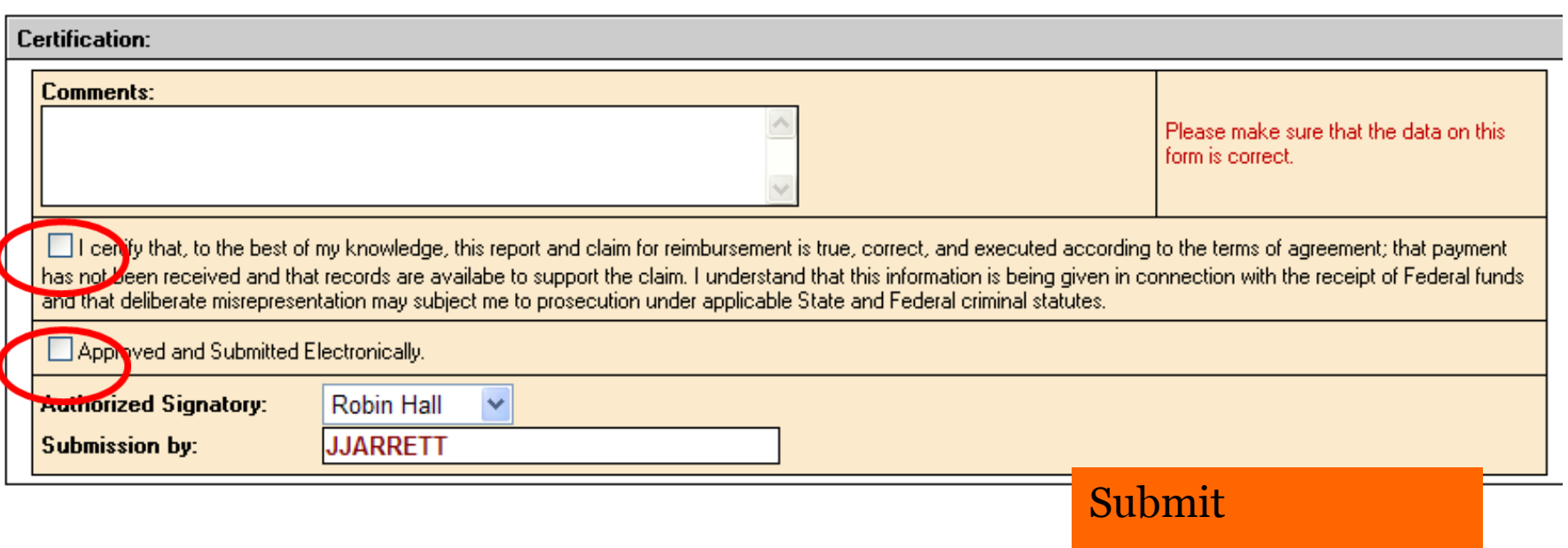

# **Remember!** ------ -----=-=--- ~-=-=--==---==-0 ·------------===-=====----=======::::::::-----

- Due by midnight, 20 days from the end of the month for which you are claiming
- Sooner you file; sooner you will be paid
- Wait 21 days before calling
- Call SDE Accounting
	- 334-242-9920
	- Do not call Program Staff

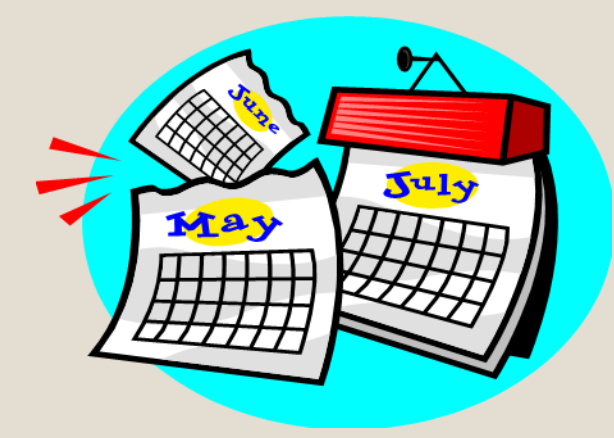

# **Mini Review**

1.It is OK to throw out all receipts and invoices. **False**

- 2.Receipts and invoices should be filed by the month. **True**
- 3.Time sheets must be completed if an employee is paid both with CACFP and center funds. **True**
- 4.It is a good idea to keep personal and center expenses separated from CACFP expenses. **True**
- 5.There must be a correlation between the foods shown on the itemized grocery receipts and what is served. **True**